## **Coastal Zone Management Mecklenburg-Vorpommern**

*Am Staatlichen Amt für Umwelt und Natur Rostock, Abteilung Küste, wurden seit Ende 1996 umfangreiche Forschungsarbeiten durchgeführt. Die Arbeiten hierzu wurden im Rahmen von F/E Leistungen durch die Teilgebiete "Sedimentdynamik" (TÜV Rostock) und "Morphologie" (Vermessungsbüro Weigt) ergänzt.*

Mit Hilfe von GeoInformationsSystemen (GIS) sowie CAD-Arbeitsplätzen wurden eine Vielzahl von analogen und digitalen, historischen und aktuellen Datenquellen aufbereitet, erfasst und analysiert, um eine umfassende Bewertung des Küstengebietes zu erstellen und ausgehend vom dokumentierten IST-Zustand Prognosen für natürliche, naturnahe und anthropogen bestimmte Veränderungen zu erarbeiten.

Ziel des laufenden Projektes ist die Erarbeitung eines **Shore Line Managements** für die gesamte Außenküste Mecklenburg-Vorpommerns als wesentlicher Bestandteil eines abgestimmten Coastal Zone Managements. Hierfür wird ein Gesamtbild der Morphogenese der 354 km langen Küste zur Ostsee unter besonderer Berücksichtigung der Veränderungen der Schorre (bis 10 Meter-Tiefenlinie) und des Uferbereiches in den letzten 300 Jahren erstellt. Als weiteres wesentliches Element der Veränderungen an der Außenküste werden die sedimentdynamischen Prozesse in Abhängigkeit von den spät- und postglazialen Sedimentverteilungen untersucht, wobei Akkumulations- und Abrasionsbereiche abzugrenzen sind.

Alle Inhalte und Ergebnisse des Projekts "Coastal Zone Management Mecklenburg-Vorpommern" fließen in digitaler Form in das "GIS Küste M-" ein und können ohne Einschränkungen

aufgerufen werden. Diese Daten (z.Zt. 3000 Dateien mit 550 MB) sind in einem umfassend aufbereiteten ArcView-Projekt verfügbar, thematisch und geographisch geordnet und wurden schon in ihrer Darstellung (einheitliche Farben, Formen, Größenverhältnisse) auf eine optimale Betrachtungsweise und Präsentationsmöglichkeit über Drucker abgestimmt:

- − Topographische Karten (M 1:10.000, Vektor), Stand 1988 (aus Generalplan)
- − Bilder vom Küstenbereich und Küstenschutzmaßnahmen östlich Rostock
- − Biotoptypenkartierung des LAUN (generalisiert, Vektor)
- − Verwaltungsstrukturen (mit Kreisgrenzen, Ortschaften, Wald, Gewässern ...)
- − Küstenkilometrierung der Hauptpunkte (geodätisch eingemessen, mit Bild)
- − Küstenkilometrierung der Nebenpunkte (250 Meter-Raster, Koordinaten)
- − Dünenkataster (Profilaufmessungen von 1993 und nach der Sturmflut 1995)
- Lage und geologische Aufnahme der Steilküsten (mit Profilschnitten)
- − Verlauf der historischen und rezenten Uferlinien (1885, 1937, 1988, 1998)
- − Küstenrückgangswerte (absolut und Geschwindigkeiten) alle 250 Meter
- − Sedimentverteilungskarte bis zur 10- bzw. 15 Meter-Tiefenlinie östlich Rostock
- Siebanalysen (Median, Schiefe, Sortierung) vom Strandbereich
- − Aufnahme der Sandriffe (Verlauf, Sohle, Kamm, Durchbruch, Ausdehnung)
- − Tiefenlinien verschiedener Zeitschnitte (1931, 1953, 1983, 1998)
- − Ausweisung Abrasions- /Akkumulationsflächen im Schorrebereich seit 1953
- − Morphologische Aufnahmen (historisch, aktuell) für ausgewählte Abschnitte
- − Morphologische Veränderungen im Ufer- und Schorrebereich durch die Wirkung von Küstenschutzbauwerken (z.B. für alle Wellenbrecher)
- − Potentielle Gefährdung der ufernahen Küstenzone gegenüber Einwirkungen von See in Abhängigkeit vom geologischen Aufbau
- − Bemessungshochwasserstände (BHW) nach Höhe in Abhängigkeit von 1872
- − Ausweisung von Überflutungsflächen (Ortslage, Wald, Gewässer, Sonstige)
- − Küstenschutzbauwerke (Lage, Ausmaß, Zusatzinformationen, Baupläne)

Diese Inhalte sollen die behördlichen und politischen Entscheidungsträger mit den nötigen Informationen versorgen, um ein ökologisch und ökonomisch sinnvolles Konzept für die Außenküstenzone von Mecklenburg-Vorpommern zu erstellen und wissenschaftlich fundiert umsetzen zu können.

Die Erfahrungen beim Aufbau eines komplexen GeoInformationsSystems für einen relativ großen Bereich mit verschiedensten Inhalten und Nutzerinteressen haben gezeigt, dass das GIS sicher das geeignete Werkzeug zur Bearbeitung von Managementauf-

## **SDO-Nachrichten**

gaben ist, dass es aber in bezug auf die Datenaufnahme, -übergabe, -haltung, analyse und -präsentation noch eine Reihe von Problemen gibt, die für die notwendige Akzeptanz und tatsächliche Nutzbarkeit einen weiteren Forschungsbedarf begründen.

Die wichtigsten Aufgaben, die mit der Fortsetzung des Projekts am Staatlichen Amt für Umwelt und Natur Rostock in den nächsten Jahren bearbeitet werden sollen, lassen sich stichpunktartig wie folgt umreißen:

- 1. Schaffung eines "CZM-Überbaus"
- 2. Standardisierung
- 3. Datenhomogenisierung
- 4. Datenverbreitung / Datenaustausch
- 5. Objektschlüsselkatalog
- 6. Metadatenbank
- 7. 3D-Modellierung GIS-basiert
- 8. 4D-Modellierung GIS-basiert
- 9. Professionelles Hilfesystem
- 10. Bearbeitung zusätzlicher Themen, wie z.B. Biologie (FFH, Arten: Bestand und Verteilung, Rote Liste), digitale Seekarten, Sedimentdynamik und bilanzierung

Adressen und Ansprechpartner:

Staatliches Amt für Umwelt und Natur Rostock Abteilung Küste

Erich-Schlesinger-Str. 35 18059 Rostock Tel.: (03 81) 1 22 – 20 00 Fax: (03 81) 1 22 – 20 09

Projektleiter: Dr. B. Gurwell Tel.: (03 81) 1 22 – 26 00

Projektbearbeiter und technischer Support: Dr. L. Tiepolt Tel.: (03 81) 1 22 – 26 25 e-mail: [Tiepolt@aol.com](mailto:Tiepolt@aol.com)

Dr. Lars Tiepolt Staatliches Amt für Umwelt und Natur Rostock

## **SDN erhält großzügige Spende**

Am 23. 6. 2000 übergab der **Verein zum Schutz und Erhalt der Nordsee** aus Otterndorf der Schutzgemeinschaft Deutsche Nordseeküste e. V. eine großzügige Spende.

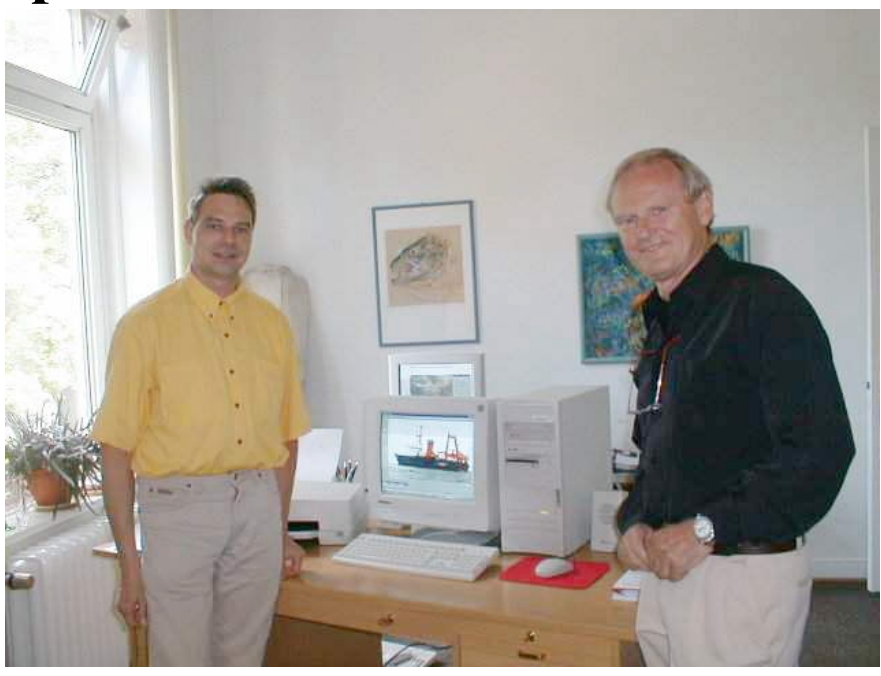

*Kurt Neumann, Fa. Neumann PC Bremerhaven (links), bei der Übergabe des Computers an Priv. Doz. Dr. Volkert Dethlefsen, Vorsitzer der SDN.*

Es handelt sich um ein leistungsfähiges Computersystem im Wert von DM 5200.-. Dieser Computer soll zur Erstellung einer Multimedia-CD eingesetzt werden. Das Ziel wird sein, jedem Interessierten ein Informationswerkzeug zur Verfügung zu stellen, das es ermöglicht per Mausklick Auskünfte über den Zustand der Nordsee erhalten Dabei sollen frei verfügbare Daten zu grafischen Datenbanken zusammengestellt werden, die Abfragen zu Konzen-

> trationen, Eintrag, Verbleib von Schadund Nährstoffen sowie deren Auswirkungen auf bestimmte Meerestiere ermöglichen. Das SDN-Projekt wird unter Federführung des Vorsitzers der SDN, Priv. Doz. Dr. Volkert Dethlefsen, durchgeführt. Im kommenden Jahr wird, so kündigt der **Verein zum Schutz und Erhalt**

**der Nordsee** an, ein weiterer Rechner übergeben werden können. Die Installation, Aufstellung, Inbetriebnahme und Schulung wird von der Firma Neumann PC aus Bremerhaven kostenlos ausgeführt.

SDN-Magazin 2000